# **INSTRUKCJA UŻYTKOWANIA**

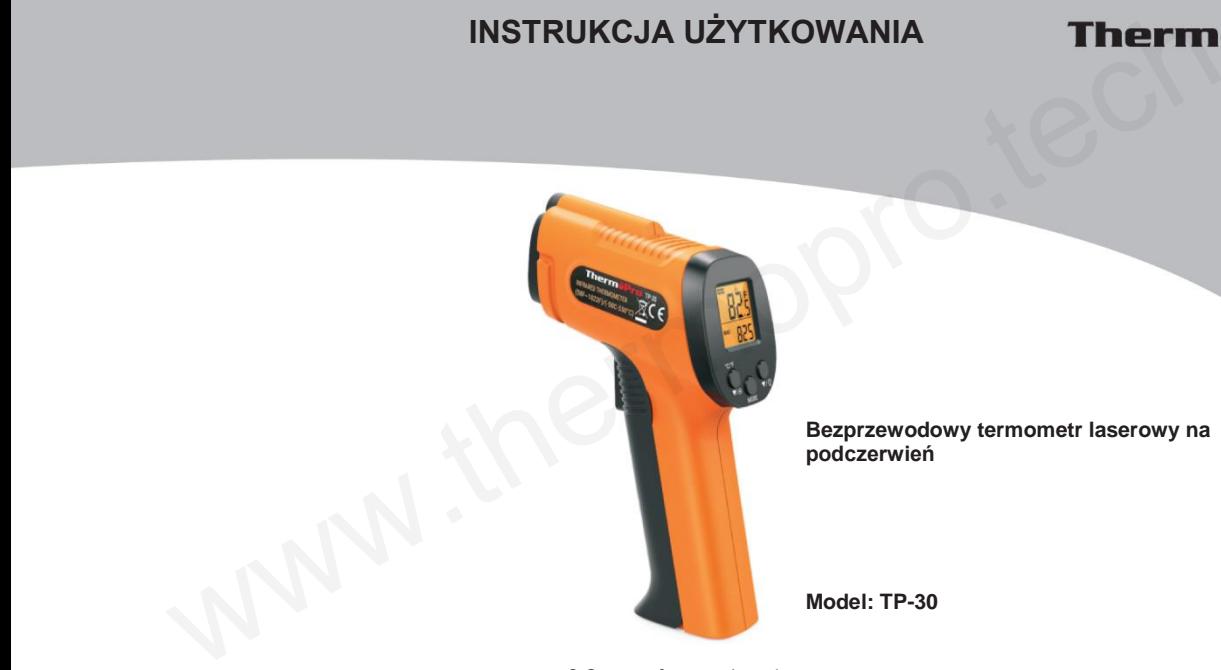

© Sunnysoft s.r.o., dystrybutor

## **Funkcje i specyfikacja**

- Dokładny pomiar laserowy
- Wąski stosunek między odległością / punktem pomiarowym (lepsze wyniki pomiarów na dużych odległościach)
- Bezpieczny pomiar temperatury przedmiotów niedostępnych lub niebezpiecznych
- Bateria: 2 szt. AAA, 3,0 V
- Zakres mierzonej temperatury: -50°C ~ 550°C
- Dokładność pomiaru: ± 1,5%
- Dokładność pomiaru: 0,1°F lub 0,1°C
- Pomiar długości fali: 5 um-14 um
- Stosunek odległości / punktu pomiarowego: 12:1
- Czas odpowiedzi: 500 ms
- Promieniowanie / emisyjność: 0,10-1,00 (domyślnie 0,95)
- Podświetlenie: automatyczne wyłączanie po 15 s
- Automatyczne wyłączanie: po 90 sekundach bezczynności
- Wskaźnik niskiego poziomu baterii

#### **Funkcje**

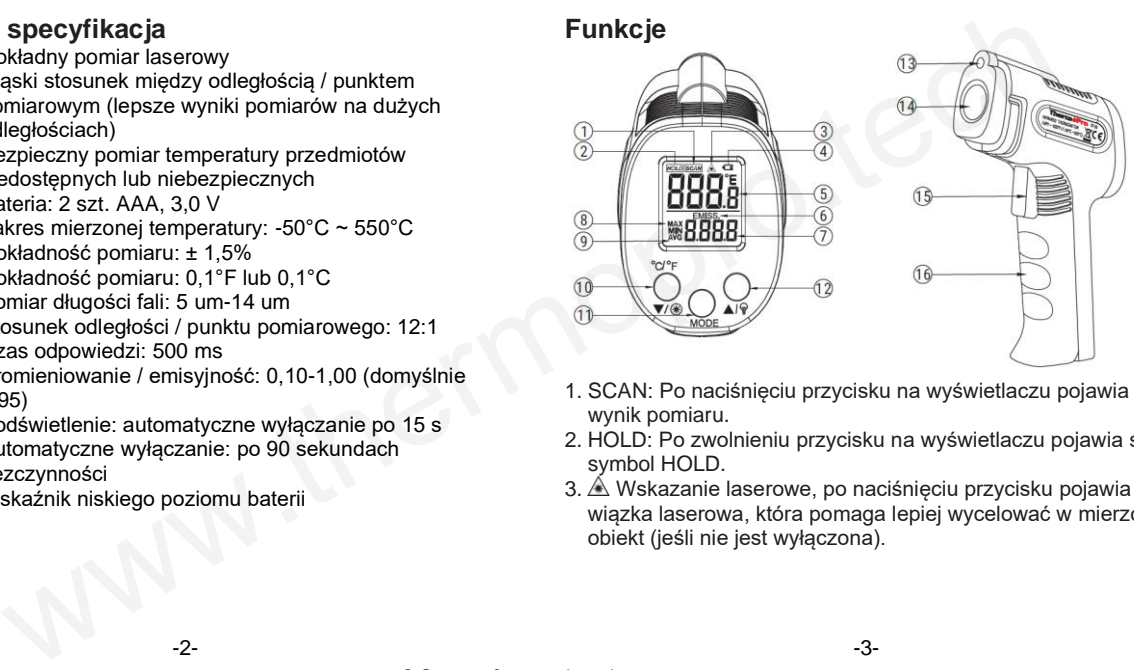

- 1. SCAN: Po naciśnięciu przycisku na wyświetlaczu pojawia się wynik pomiaru.
- 2. HOLD: Po zwolnieniu przycisku na wyświetlaczu pojawia się symbol HOLD.
- $3.$   $\triangle$  Wskazanie laserowe, po naciśnięciu przycisku pojawia się wiązka laserowa, która pomaga lepiej wycelować w mierzony obiekt (jeśli nie jest wyłączona).
- 4. Wskaźnik niskiego poziomu naładowania baterii: pojawia się na wyświetlaczu, gdy baterie są rozładowane.
- 5. Wyświetlacz górny: pokazuje temperaturę ostatniego pomiaru.
- 6. EMISS Ustawienie emisyjności: naciśnij i przytrzymaj przycisk MODE przez 3 s.
- 7. Dolny wyświetlacz: pokazuje maksymalną (MAX.), minimalną (MIN.) i średnią (AVG) temperaturę, po ustawieniu trybu emisyjności, wyświetlacz pokazuje wartość emisyjności.
- 8. MAX./MIN.: wyświetla maksymalną / minimalną temperaturę ostatniego pomiaru.
- 9. AVG: pokazuje średnią temperaturę ostatniego pomiaru.
- 10. °C/°F/▲/ : włączanie / wyłączanie lasera: naciśnij przycisk; zmiana jednostek temperatury (°C/°F): naciśnij i przytrzymaj przycisk przez 3 s; w trybie emisyjności: ustaw redukcję emisyjności.
- 11. MODE: wyświetlanie temperatury maksymalnej (MAX.) / minimalnej (MIN.) / średniej (AVG): naciśnij raz; ustawienie trybu emisyjności: naciśnij i przytrzymaj przez 3 s.
- 12. ▲/ Włączanie / wyłączanie podświetlenia wyświetlacza: nacisnąć przycisk, w trybie emisyjności: ustawiasz wzrost emisyjności.
- 13. Otwór lasera.
- 14. Czujnik podczerwieni.
- 15. Przycisk pomiarowy: pomiar temperatury: przytrzymaj, a następnie zwolnij przycisk.
- 16. Komora baterii.

#### **Sterowanie urządzeniem**

Pomiar temperatury powierzchni

**Uwaga:** Termometr Thermo Pro TP30 nie może mierzyć temperatury przedmiotów za szkłem. Para, kurz i inne zanieczyszczenia również mogą wpływać na dokładność pomiaru.

1. Włóż baterie do komory. Upewnij się, że polaryzacja jest prawidłowa. Aktywuj termometr, naciskając przycisk.

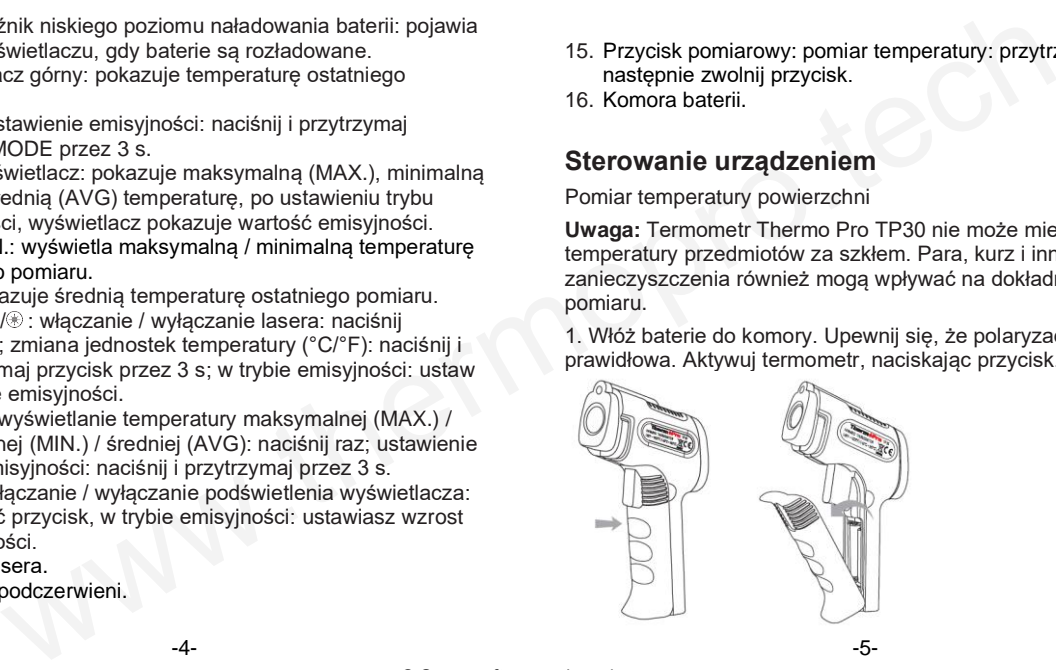

2. Skieruj termometr na obiekt, którego chcesz zmierzyć temperaturę.

3. Naciśnij i przytrzymaj przycisk, aby włączyć laserową wiązkę prowadzącą (laser jest wyświetlany tylko wtedy, gdy jest włączony. Laser jest aktywowany w fabryce).

4. Jeśli chcesz ciągle mierzyć temperaturę powierzchni obiektu, przez cały czas trzymaj wciśnięty przycisk.

5. Gdy laser wyceluje w obiekt, zwolnij przycisk. Zmierzona temperatura zostanie pokazana w górnej części wyświetlacza. 6. Aby wykonać dalsze pomiary, ponownie naciśnij przycisk.

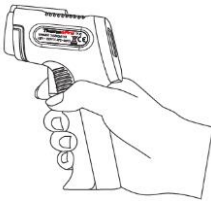

Naciśnij przycisk i kontynuuj pomiar

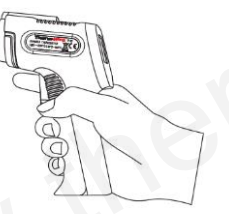

Zwolnij przycisk, zapisz zmierzoną temperaturę;

### **Emisyjność**

Emisyjność wyraża zdolność materiału do promieniowania ciepła (energii cieplnej). Powierzchnie o niskim współczynniku odbicia (bliskim 1) mają wyższą emisyjność. Obiekty o wysokim współczynniku odbicia (bliskim 0) mają niższą emisyjność. W przypadku szkła, polerowanego drewna lub materiałów granitowych wyniki pomiarów mogą być niedokładne. Użyj taśmy maskującej, aby zwiększyć dokładność pomiaru. Pozwól, aby taśma dostosowała się do temperatury powierzchni przedmiotu przez około 30 minut. Następnie zmierz temperaturę taśmy maskującej. mometr na obiekt, którego chcesz zmierzyć **Emisyjność**<br>
przytrzymaj przycisk, aby włączyć laserową wiązkę <sup>Emisyjność wyraża zdolność materiału do promieniału do promienia<br>
(laser jest awyswiellary lyko włedy, gdy jest cię</sup>

Urządzenie ma ustawioną emisyjność (0,95). Ustawienie emisyjności jest odpowiednie dla typowych materiałów organicznych i malowanych obiektów. Poniższa tabela przedstawia wartości emisyjności typowych materiałów (w razie potrzeby użyj wartości, aby udoskonalić pomiar).

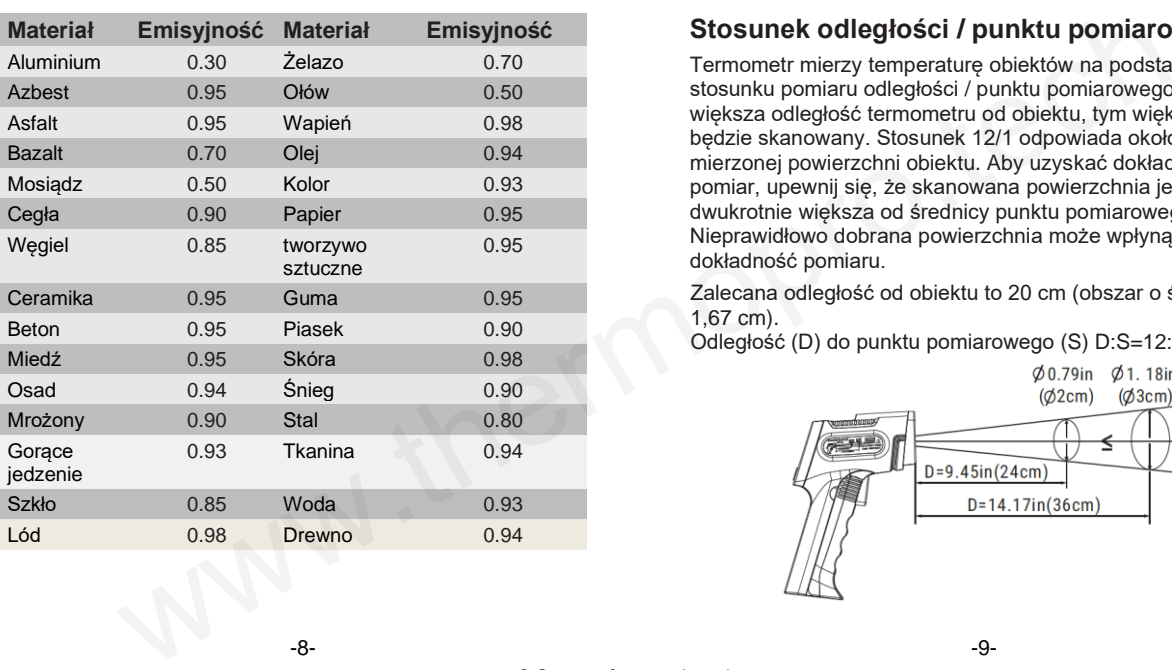

#### **Stosunek odległości / punktu pomiarowego**

Termometr mierzy temperaturę obiektów na podstawie stosunku pomiaru odległości / punktu pomiarowego. Im większa odległość termometru od obiektu, tym większy obszar będzie skanowany. Stosunek 12/1 odpowiada około 1/12 mierzonej powierzchni obiektu. Aby uzyskać dokładniejszy pomiar, upewnij się, że skanowana powierzchnia jest dwukrotnie większa od średnicy punktu pomiarowego. Nieprawidłowo dobrana powierzchnia może wpłynąć na dokładność pomiaru.

Zalecana odległość od obiektu to 20 cm (obszar o średnicy 1,67 cm).

Odległość (D) do punktu pomiarowego (S) D:S=12:1

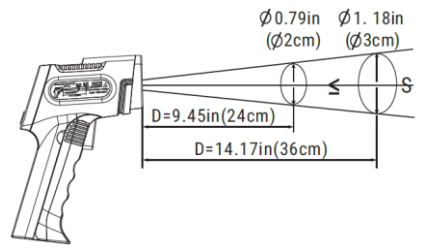

#### **Wymiana baterii**

Niski poziom naładowania baterii zostanie pokazany na wyświetlaczu termometru. Wymień baterie tak szybko, jak to możliwe. **baterii**<br>
wile demontuj urządzenia.<br>
wile maładowania baterii zostanie pokazany na<br>
w termometru. Wynień baterie tak szybko, jak to<br>
morę baterii. Wyjmij baterie i poddaj je właściwemu<br>
więzki łaserowej na samolot.<br>
enfer

1. Otwórz komorę baterii. Wyjmij baterie i poddaj je właściwemu recyklingowi.

2. Włóż nowe baterie AAA. Upewnij się, że polaryzacja jest prawidłowa.

3. Zamknij komorę baterii.

#### **Bezpieczeństwo i konserwacja**

- •Nie kieruj lasera na inne osoby lub zwierzęta.
- •Nie kieruj wiązki laserowej na samolot.
- •Nie kieruj lasera na oczy. Istnieje ryzyko uszkodzenia oczu.
- •Nie patrz w laser za pomocą optyki.
- •Unikaj kontaktu lasera i osób trzecich.
- •Dzieci nie mogą używać urządzenia.
- •Używaj tylko odpowiedniego typu baterii (2 szt. AAA).
- •Przestrzegaj prawidłowej biegunowości włożonych baterii.
- •Wyjmij baterie, czyszcząc urządzenie.
- •Nie używaj przeciekających lub uszkodzonych baterii.
- •Wyjmij baterie. Jeśli nie będziesz korzystać z urządzenia przez dłuższy czas.

#### **Dystrybutor**

Sunnysoft s.r.o. Kovanecká 2390/1a 190 00 Praha 9 Republika Czeska www.sunnysoft.cz

• Nie demontuj urządzenia.

• Do czyszczenia używaj tylko czystej bawełnianej szmatki.